## **Table of Contents**

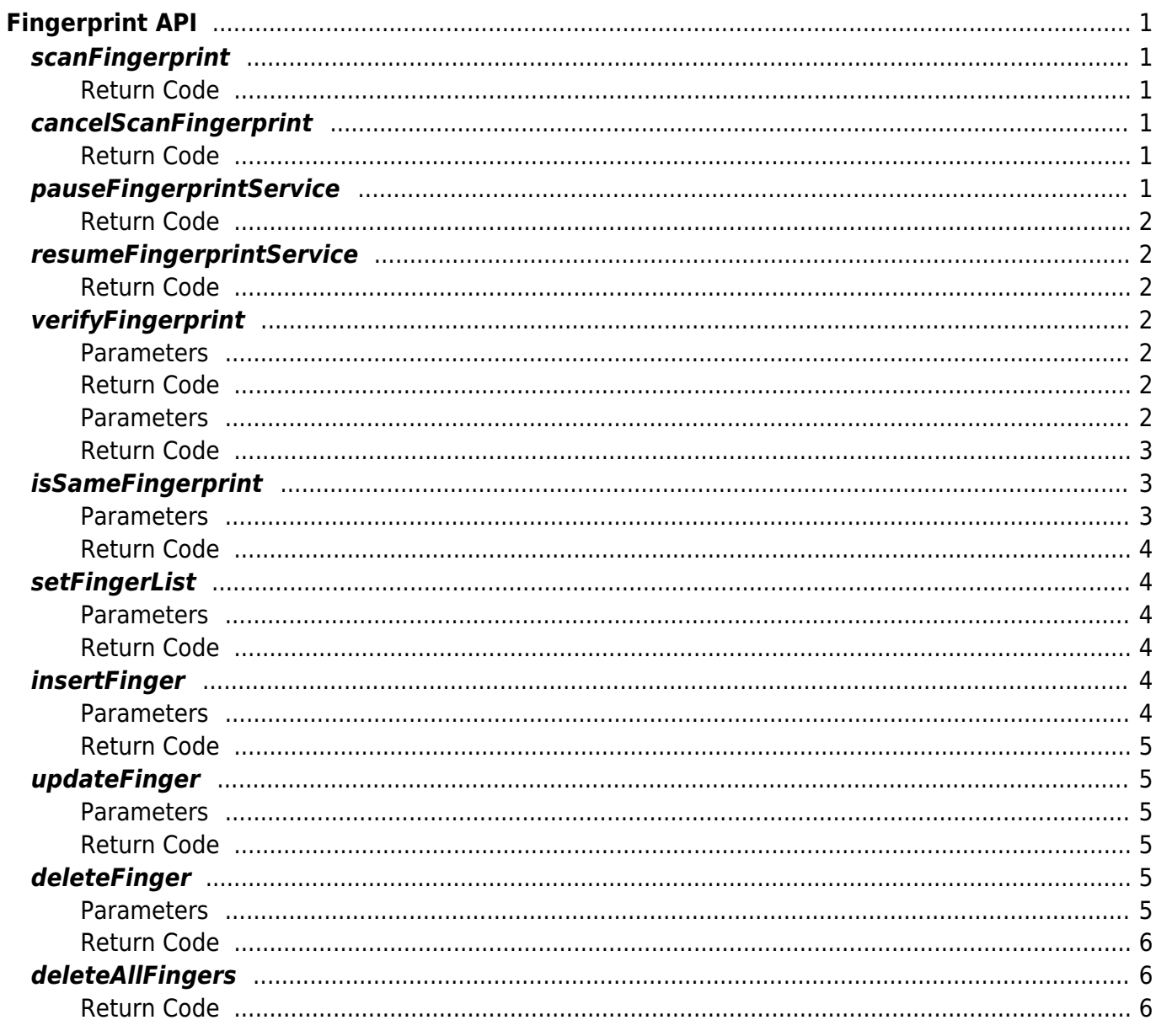

# <span id="page-1-0"></span>**Fingerprint API**

## <span id="page-1-6"></span><span id="page-1-1"></span>**scanFingerprint**

Request a fingerprint scan on the device.

int scanFingerprint ()

## <span id="page-1-2"></span>**Return Code**

Returns "SUCCESS" if successfully launched; returns the corresponding error code if an error occurs.

The API will return immediately upon starting the fingerprint scanning service and, if a fingerprint scan is detected, the data will be passed on to the DeviceListner::onFingerprintScanCompleted callback listener. The fingerprint scan progress can be checked via DeviceListner::onFingerprintScanProgress.

## <span id="page-1-3"></span>**cancelScanFingerprint**

Request that the device stop the fingerprint scan.

int cancelScanFingerprint()

## <span id="page-1-4"></span>**Return Code**

Returns "SUCCESS" if successfully launched; returns the corresponding error code if an error occurs.

## <span id="page-1-5"></span>**pauseFingerprintService**

Pause the device's fingerprint service.

```
int pauseFingerprintService()
```
#### <span id="page-2-0"></span>**Return Code**

Returns "SUCCESS" if successfully launched; returns the corresponding error code if an error occurs.

## <span id="page-2-1"></span>**resumeFingerprintService**

Resume the device's fingerprint service.

int resumeFingerprintService()

### <span id="page-2-2"></span>**Return Code**

Returns "SUCCESS" if successfully launched; returns the corresponding error code if an error occurs.

## <span id="page-2-3"></span>**verifyFingerprint**

Compare the fingerprint template data to see if they have the same fingerprint. It is recommended for 1:1 fingerprint authentication requests.

int verifyFingerprint(FingerList userFingers, Finger scanFinger)

### <span id="page-2-4"></span>**Parameters**

- userFingers: list of fingerprint information for a specific user
- scanFinger: (In)  $-$  scanned user fingerprint information requiring comparison; (Out)  $$ successfully authenticated fingerprint information

### <span id="page-2-5"></span>**Return Code**

Returns "SUCCESS" if the fingerprints are identical; returns the corresponding error code if an error occurs.

int verifyFingerprint(Finger userFinger, Finger scanFinger)

#### <span id="page-2-6"></span>**Parameters**

userFinger: fingerprint information for a specific user

•  $s$ canFinger: (In) — scanned user fingerprint information requiring comparison: (Out) successfully authenticated fingerprint information

### <span id="page-3-0"></span>**Return Code**

Returns "SUCCESS" if the fingerprints are identical; returns the corresponding error code if an error occurs.

[Refer to Finger](https://kb.supremainc.com/svpsdk/doku.php?id=en:references#finger) [Refer to FingerList](https://kb.supremainc.com/svpsdk/doku.php?id=en:references#fingerlist)

The scanFinger parameter is generated and sent to the fingerprint template input by [scanFingerprint.](#page-1-6)

If verifyFingerprint is successful, the scanFinger id, index and isUpdated values are updated and delivered.

isUpdated means that you need to update the fingerprint template of the successfully authenticated user.

When isUpdated is activated, updating the user's fingerprint template of the application can maintain the authentication performance of the Suprema device at an optimal level.

## <span id="page-3-1"></span>**isSameFingerprint**

Compare two pieces of fingerprint template data with each other to see if they have the same fingerprint.

int isSameFingerprint(FingerprintTemplate template1, FingerprintTemplate template2)

### <span id="page-3-2"></span>**Parameters**

- template1: fingerprint template 1
- template2: fingerprint template 2

[Refer to FingerprintTemplate](https://kb.supremainc.com/svpsdk/doku.php?id=en:references#fingerprinttemplate)

Returns "SUCCESS" if the fingerprints are identical; returns the corresponding error code if an error occurs.

## <span id="page-4-1"></span>**setFingerList**

Deliver the fingerprint information template data to be used for 1:N fingerprint authentication. It is used to set the fingerprint information for all users enrolled for the first time in the SDK after running the application.

int setFingerList(FingerList fingerList)

### <span id="page-4-2"></span>**Parameters**

• fingerList: List of fingerprint templates

[Refer to FingerList](https://kb.supremainc.com/svpsdk/doku.php?id=en:references#fingerlist)

### <span id="page-4-3"></span>**Return Code**

Returns "SUCCESS" if successfully launched; returns the corresponding error code if an error occurs.

## <span id="page-4-4"></span>**insertFinger**

Add the fingerprint information to be used for 1:N fingerprint authentication.

int insertFinger(Finger finger)

### <span id="page-4-5"></span>**Parameters**

• finger: fingerprint information

### <span id="page-4-0"></span>[Refer to Finger](https://kb.supremainc.com/svpsdk/doku.php?id=en:references#finger)

### <span id="page-5-0"></span>**Return Code**

Returns "SUCCESS" if successfully launched; returns the corresponding error code if an error occurs.

## <span id="page-5-1"></span>**updateFinger**

Update the fingerprint information to be used for 1:N fingerprint authentication.

```
int updateFinger(Finger finger)
```
### <span id="page-5-2"></span>**Parameters**

• finger: fingerprint information

### [Refer to Finger](https://kb.supremainc.com/svpsdk/doku.php?id=en:references#finger)

### <span id="page-5-3"></span>**Return Code**

Returns "SUCCESS" if successfully launched; returns the corresponding error code if an error occurs.

## <span id="page-5-4"></span>**deleteFinger**

Delete the fingerprint information to be used for 1:N fingerprint authentication.

```
int deleteFinger(Finger finger)
```
### <span id="page-5-5"></span>**Parameters**

• finger: fingerprint information

SVP Android SDK - https://kb.supremainc.com/svpsdk/

[Refer to Finger](https://kb.supremainc.com/svpsdk/doku.php?id=en:references#finger)

### **Return Code**

Returns "SUCCESS" if successfully launched; returns the corresponding error code if an error occurs.

## <span id="page-6-1"></span>**deleteAllFingers**

Deletes all fingerprint information to be used for 1:N fingerprint authentication.

int deleteAllFingers()

### <span id="page-6-2"></span>**Return Code**

Returns "SUCCESS" if successfully launched; returns the corresponding error code if an error occurs.

From: <https://kb.supremainc.com/svpsdk/> - **SVP Android SDK**

Permanent link: **[https://kb.supremainc.com/svpsdk/doku.php?id=en:fingerprint\\_api&rev=1544772745](https://kb.supremainc.com/svpsdk/doku.php?id=en:fingerprint_api&rev=1544772745)**

<span id="page-6-0"></span>Last update: **2018/12/14 16:32**